## **Logiciel SCRATCH et Lectures de programmes de géométrie**

Pour chaque exercice, tracer un repère (1 carreau pour 10 unités sur chaque axe), puis exécuter le programme prévu.

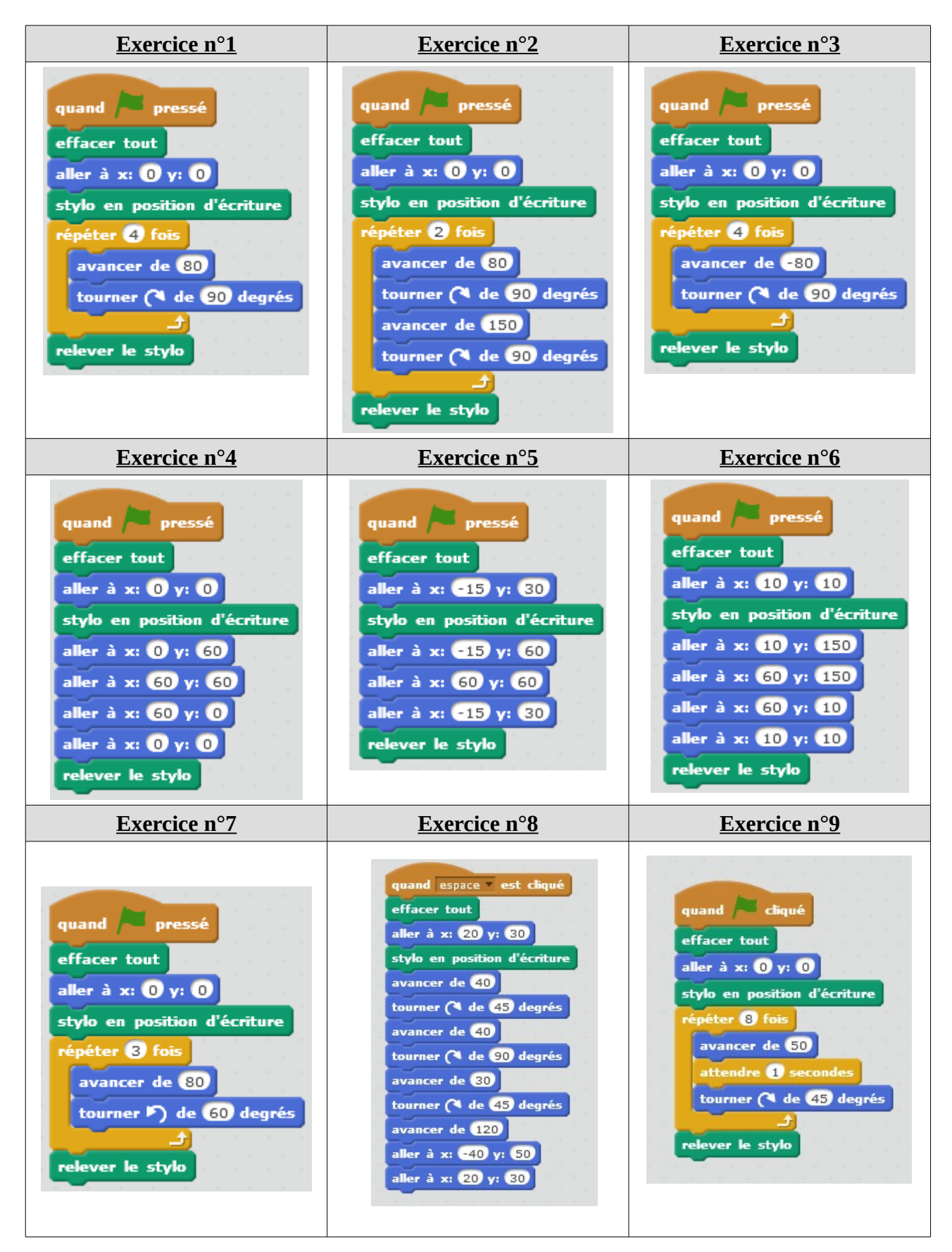